## **Animal Checklist**

## **Directions:**

Please list below all the animal species from the animal checklist you created online for this site. Fill in the date and time of your site visit in the top rows. In each row, circle the appropriate letter for that visit:

y (if you see or hear this species);
n (if you do not see or hear this species);
? (if you are not certain if you saw or heard this species)
Do not circle anything if you did not check for this species

For each species you circled y or? (present or uncertain), please also fill out a column in your Animal Phenophase Datasheet for this species to report on the status of each of the phenophases for that visit.

For each species you circled n (not present), you do not need to fill out a column in the Animal Phenophase Datasheet, and can simply click "Circle all 'No'" (meaning you did not see or hear any phenophases for that species) when entering your observations online for that visit.

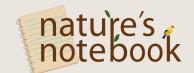

| Site:    |  |
|----------|--|
| Year:    |  |
| Observer |  |

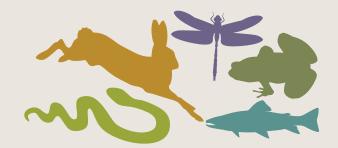

|                     | Date: | Date: | Date: | Date: | Date: | Date: | Date: | Date: | Date: | Date: | Date: | Date: | Date: |
|---------------------|-------|-------|-------|-------|-------|-------|-------|-------|-------|-------|-------|-------|-------|
| Do you see or hear? | Time: | Time: | Time: | Time: | Time: | Time: | Time: | Time: | Time: | Time: | Time: | Time: | Time: |
|                     | y n ? | y n ? | y n ? | y n ? | y n ? | y n ? | y n ? | y n ? | y n ? | y n ? | y n ? | y n ? | y n ? |
|                     | y n ? | y n ? | y n ? | y n ? | y n ? | y n ? | y n ? | y n ? | y n ? | y n ? | y n ? | y n ? | y n ? |
|                     | y n ? | y n ? | y n ? | y n ? | y n ? | y n ? | y n ? | y n ? | y n ? | y n ? | y n ? | y n ? | y n ? |
|                     | y n ? | y n ? | y n ? | y n ? | y n ? | y n ? | y n ? | y n ? | y n ? | y n ? | y n ? | y n ? | y n ? |
|                     | y n ? | y n ? | y n ? | y n ? | y n ? | y n ? | y n ? | y n ? | y n ? | y n ? | y n ? | y n ? | y n ? |
|                     | y n ? | y n ? | y n ? | y n ? | y n ? | y n ? | y n ? | y n ? | y n ? | y n ? | y n ? | y n ? | y n ? |
|                     | y n ? | y n ? | y n ? | y n ? | y n ? | y n ? | y n ? | y n ? | y n ? | y n ? | y n ? | y n ? | y n ? |
|                     | y n ? | y n ? | y n ? | y n ? | y n ? | y n ? | y n ? | y n ? | y n ? | y n ? | y n ? | y n ? | y n ? |
|                     | y n ? | y n ? | y n ? | y n ? | y n ? | y n ? | y n ? | y n ? | y n ? | y n ? | y n ? | y n ? | y n ? |
|                     | y n ? | y n ? | y n ? | y n ? | y n ? | y n ? | y n ? | y n ? | y n ? | y n ? | y n ? | y n ? | y n ? |
|                     | y n ? | y n ? | y n ? | y n ? | y n ? | y n ? | y n ? | y n ? | y n ? | y n ? | y n ? | y n ? | y n ? |
|                     | y n ? | y n ? | y n ? | y n ? | y n ? | y n ? | y n ? | y n ? | y n ? | y n ? | y n ? | y n ? | y n ? |
|                     | y n ? | y n ? | y n ? | y n ? | y n ? | y n ? | y n ? | y n ? | y n ? | y n ? | y n ? | y n ? | y n ? |
|                     | y n ? | y n ? | y n ? | y n ? | y n ? | y n ? | y n ? | y n ? | y n ? | y n ? | y n ? | y n ? | y n ? |
|                     | y n ? | y n ? | y n ? | y n ? | y n ? | y n ? | y n ? | y n ? | y n ? | y n ? | y n ? | y n ? | y n ? |
|                     | y n ? | y n ? | y n ? | y n ? | y n ? | y n ? | y n ? | y n ? | y n ? | y n ? | y n ? | y n ? | y n ? |

Comments: